## **Анкета НРД**

 $\overline{\phantom{0}}$ 

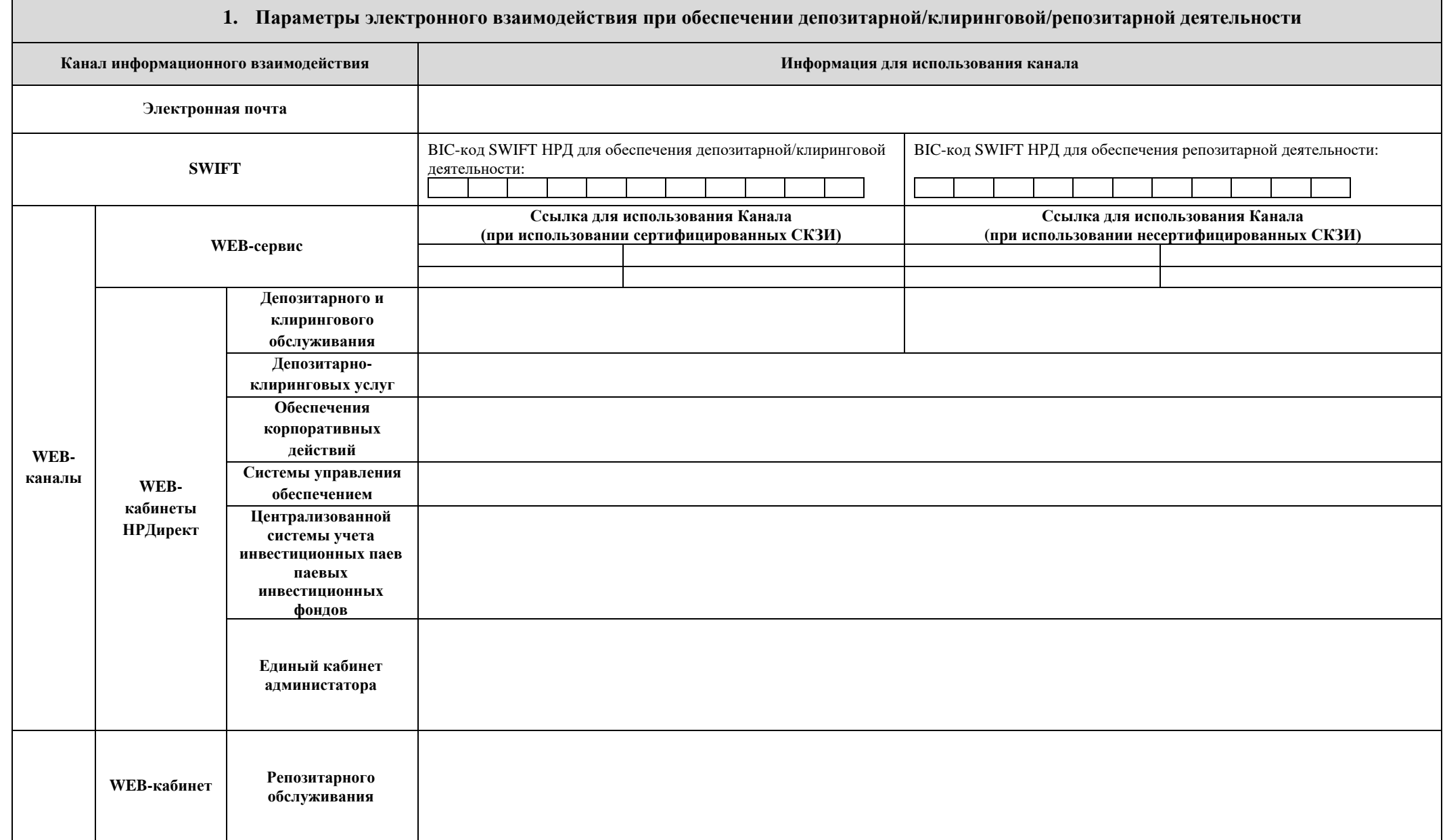

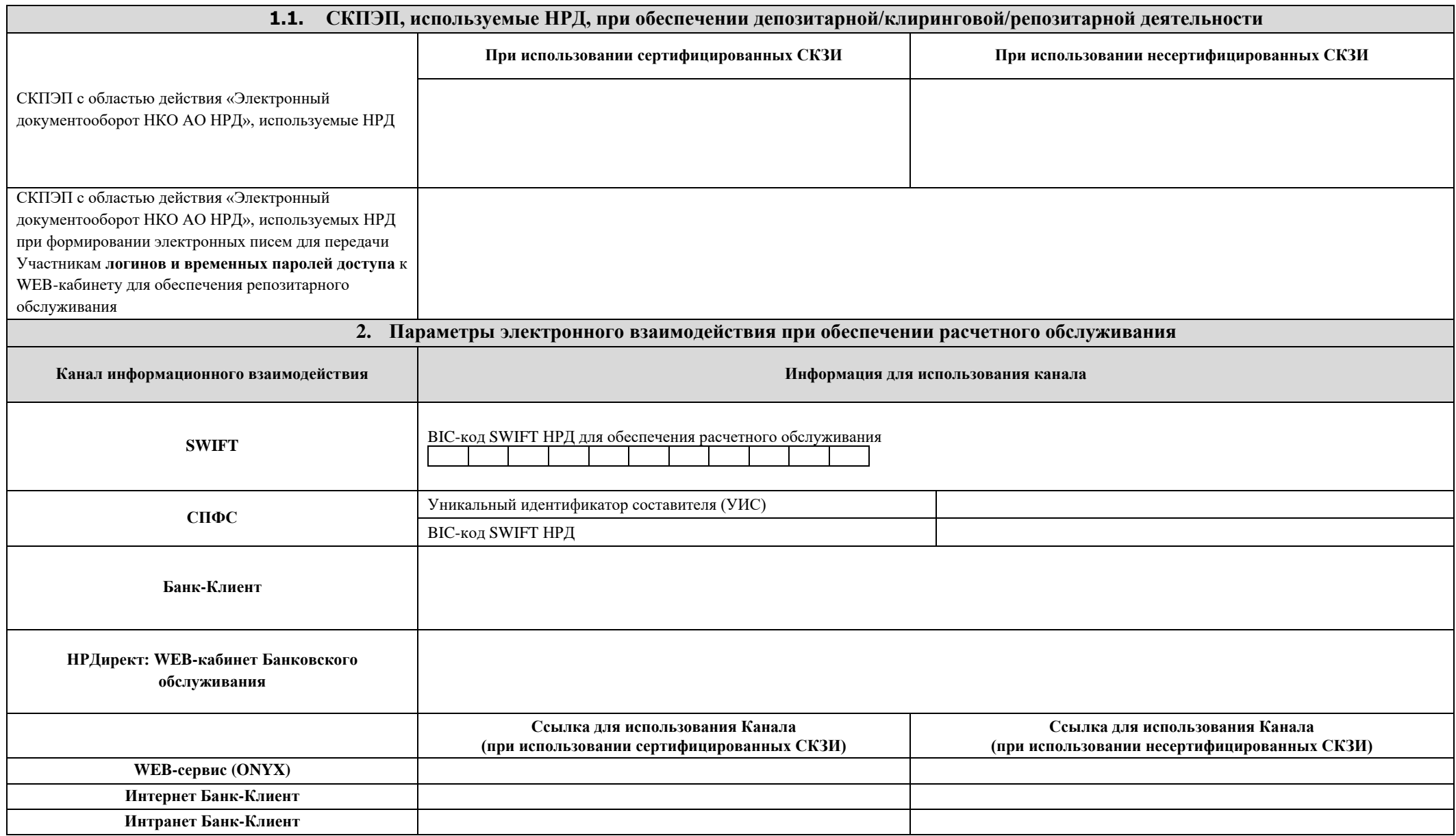

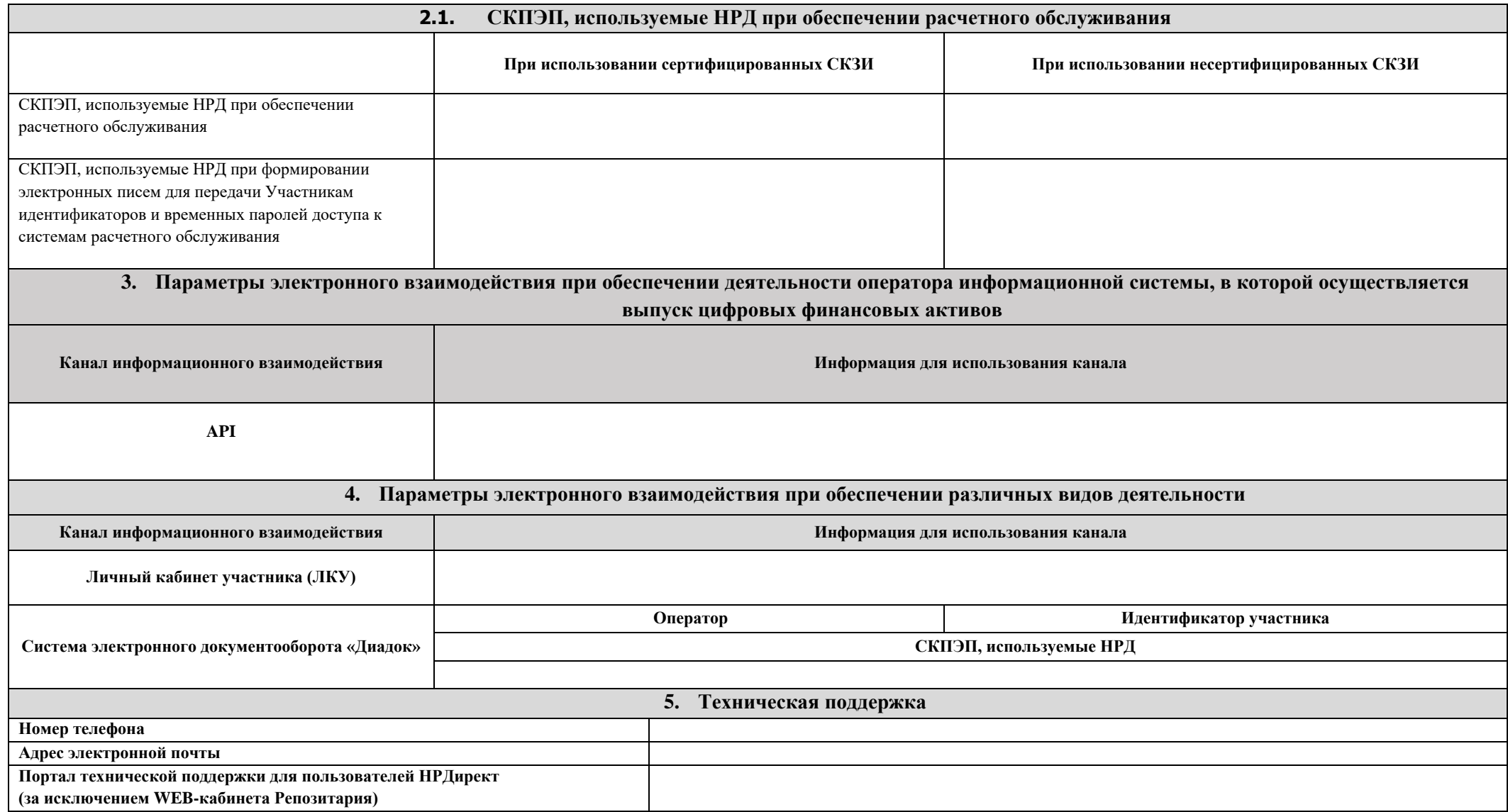